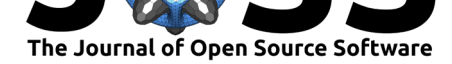

# Analysis of Prehistoric Iconography with the R package iconr

### Thomas Huet<sup>1</sup>, Jose M Pozo<sup>2</sup>, and Craig Alexander<sup>2</sup>

**1** LabEx ARCHIMEDE, ANR-11-LABX-0032-01 **2** Independent Researcher

• [Repository](https://doi.org/10.21105/joss.03191) &

**DOI:** 10.21105/joss.03191

• Archive

• Review L'

**Software**

**Editor:** [Hugo Led](https://github.com/zoometh/iconr)oux **Revie[wers:](https://doi.org/10.5281/zenodo.4767529)**

- @fbiljecki
- @[benmarwick](https://3d.bk.tudelft.nl/hledoux)

**Submitted:** 15 March 2021 **Publi[shed:](https://github.com/fbiljecki)** 17 May 2021

#### **Licen[se](https://github.com/benmarwick)**

Authors of papers retain copyright and release the work under a Creative Commons Attribution 4.0 International License (CC BY 4.0).

# **Background**

By definition, prehistorical societies are characterized by the absence of a writing system. During, the largest part of human history, and everywhere in the world, symbolic expressions belong mostly to illiterate societies which express themselves with rock-art paintings, pottery decorations, figurines, statuary, etc., and a lot of now disappeared carved woods, textile design, etc. These graphical expressions are the most significant remaining part of humankind's symbolism. At the composition level, the presence of recurrent patterns of signs (i.e., graphical syntax) in meaningful associations indicates the existence of social conventions in the way to display and to read these expressions. Well-established and shared methods to record and study these graphical contents would open the possibility of cross-cultural comparisons at a large scale and over the long-term.

# **Statement of need**

Ancient iconography is often perceived as different from other '*current*' archaeological remains (lithics, potteries, settlements, etc., Chenorkian, 1995). Indeed, the inherent variability of ancient iconography has led to considerable problems in its study, drastically limiting the possibility to draw a synthesis of graphic expressions at a large scale and over the long-term:

- Spatial proximities between th[e graphic units ar](#page-4-0)e not precisely quantified. Graphical units are attached to sub-areas of the support (e.g. upper part of a rock, neck of a pottery, centre of a stele).
- Groupings like graphical units grouped into *figures*, *figures* grouped into *patterns*, *patterns* grouped into *motives*, etc. – are not self-explanatory and introduce a tedious number of groups and hinder their systematic analysis.
- Relationships and similarities between these groups are often not self-explanatory and unquantified.
- Descriptive vocabularies and methods of analysis are site-dependent or perioddependent.

Even the reevaluation of semiotics paradigms following the scientific trends – *structuralist turn* during the *Processual archaeology* period, ca 1960-1980 (Binford, 1962; De Saussure, 1989), *iconic turn* during the *Post-processual archaeology* period, ca 1980-2010 (Gell, 1998; Hodder  $\&$  others, 1982), did not led to the development of efficient tools for ancient iconography studies, such as common descriptive variables, or common interpretation grids.

#### Huet et al., (2021). Analysis of Prehistoric Iconography with the R package iconr. *Journal of Open Source Software*, 6(61), 3191. https: 1//doi.org/10.21105/joss.03191

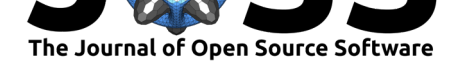

## **Core functionality**

The R package iconr is designed to offer a greater normalization of quantitative indexes for iconography studies (Alexander, 2008; Huet, 2018). It is grounded in graph theory and spatial analysis to offer concepts and functions for modeling prehistoric iconographic compositions and preparing them for further analysis: clustering, typology tree, Harris diagram (i.e. temporal succession of archaeological contexts, Harris, 2014), etc. The main principle of the iconr package is to conside[r any iconograph](#page-4-1)i[c compositio](#page-5-0)n (here, 'decoration') as a geometric graph of graphical units. Geometric graphs, also known as *planar graphs* or *spatialized graphs*, allow to model the neighborhood of these graphical unit which are the fundamental relationships of visual semiotics (Saint-Martin, 201[1\). Graphical](#page-4-2) units are decorated surfaces (POLYGONS) modeled as nodes (POINTS) and tagged with semantic content (type, color, orientation, etc.). Separable graphical units showing a main graphical content (e.g., type  $=$  anthropomorphic figure) are considered as *main* nodes. Graphical units showing a specification of a *main* node (e.g. a sword [handed by this anthr](#page-5-1)opomorphic figure) are considered as *attribute* nodes. Each pair of *main* nodes thought to be contemporary that share a border (binary topological relationship: *touches*) of their Voronoi cells, are connected by an undirected edge (LINES).

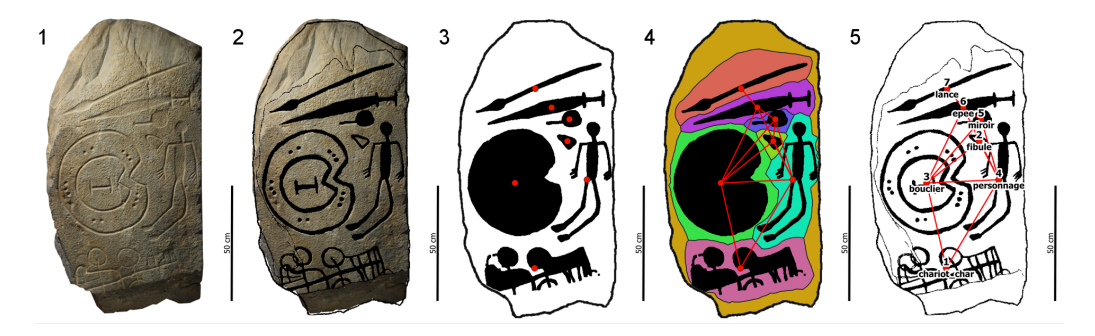

**Figure 1:** GIS view. The Late Bronze Age stele from Solana de Cabañas (Extremadura, Spain). 1. Original photograph (credits: Museo Arqueológico Nacional, Madrid); 2. Archaeological drawing of engraved parts (credits: Díaz-Guardamino Uribe, 2010); 3. Digitalization/Polygonization of engraved parts (i.e., graphical units) and calculation of their their centroids (red points); 4. Voronoi diagram of each graphical unit (*seed*) and dual graph of the Voronoi diagram (i.e., Delaunay triangulation); 5. Identification of graphical units' types

# **Overview**

The iconr package takes in charge of the geometric graphs management (step 5 in the previous figure). Steps 1 to 4 do not need to be included in the package since efficient implementations already exist: graph elements can be drawn directly on the decorated support drawing or photograph, preferably inside a GIS to make easier the calculation of nodes and edges coordinates. The iconr package allows the user to i) read data structures of nodes and edges (.tsv, .csv, .shp) and images (.jpg, .png, .tif, .gif, etc.), ii) plot nodes and edges separately, or together (geometric graph), over the decoration picture, iii) compare different decorations depending on common nodes or common edges. The package stable version is on the CRAN (Huet  $&$  Pozo, 2021); the latest development version is available from GitHub (https://github.com/zoometh/iconr); the package documentation is available at https://zoometh.github.io/iconr/.

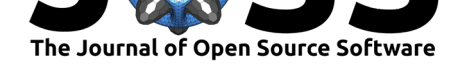

## **Examples**

#### **Read**

Read the nodes of the Cerro Muriano 1 stele (Andalusia, Spain) with the function read\_nds().

```
library(iconr)
dataDir <- system.file("extdata", package = "iconr")
site <- "Cerro Muriano"
decor <- "Cerro Muriano 1"
read_nds(site, decor, dataDir)
```
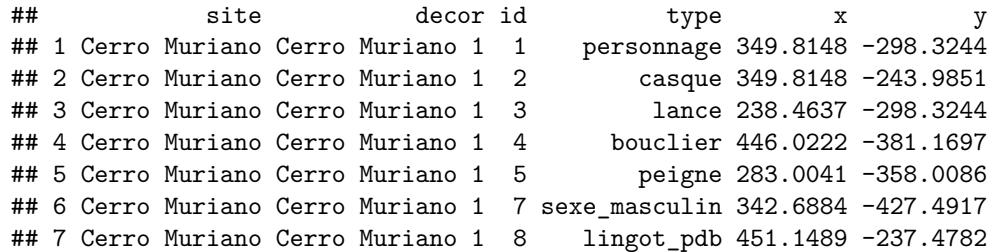

#### **Plot**

Plot the Cerro Muriano 1 stele decoration graph with the function  $plot\_dec\_grrph()$ .

```
nds.df <- read_nds(site, decor, dataDir)
eds.df <- read_eds(site, decor, dataDir)
imgs <- read.table(paste0(dataDir, "/imgs.tsv"),
                   sep="\t", stringsAsFactors = FALSE)
plot_dec_grph(nds.df, eds.df, imgs,
              site, decor, dataDir)
```
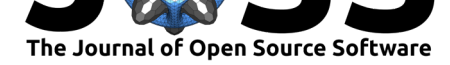

Cerro Muriano Cerro Muriano 1

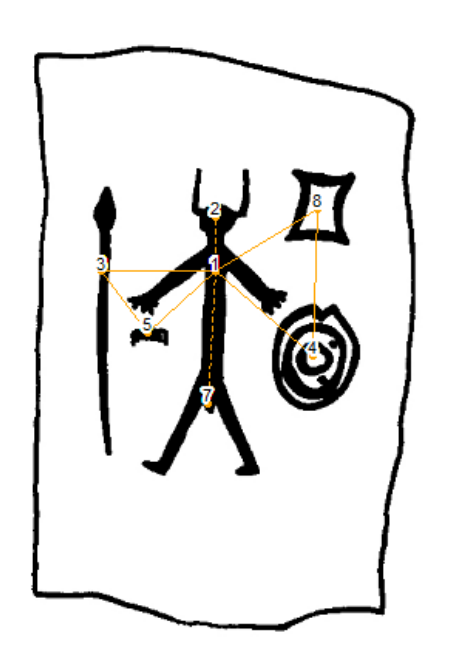

id

**Figure 2:** R view. Cerro Muriano 1 decoration graph. Between two *main* nodes, *normal* edges are shown as plain lines. Between *main* nodes and *attribute* nodes, *attribute* edges are shown as dotted lines drawing (credits: Díaz-Guardamino Uribe, 2010)

#### **Compare**

Compare and classify the iconr decoration training dataset according to pairwise comparisons between decorations based on their common nodes and common edges; functions list\_dec() and same\_elements().

```
imgs <- read.table(file.path(dataDir, "imgs.csv"), sep=";")
nodes <- read.table(file.path(dataDir, "nodes.csv"), sep=";")
edges <- read.table(file.path(dataDir, "edges.csv"), sep=";")
lgrph <- list_dec(imgs, nodes, edges)
df.same_edges <- same_elements(lgrph, "type", "edges")
df.same_nodes<- same_elements(lgrph, "type", "nodes")
dist.nodes <- dist(df.same_nodes, method = "euclidean")
dist.edges <- dist(df.same_edges, method = "euclidean")
hc.nds <- hclust(dist.nodes, method = "ward.D")
hc.eds <- hclust(dist.edges, method = "ward.D")
par(mfrow=c(1, 2))plot(hc.nds, main = "Common nodes", cex = .8)
plot(hc.eds, main = "Common edges", cex = .8)
```
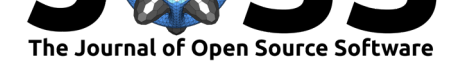

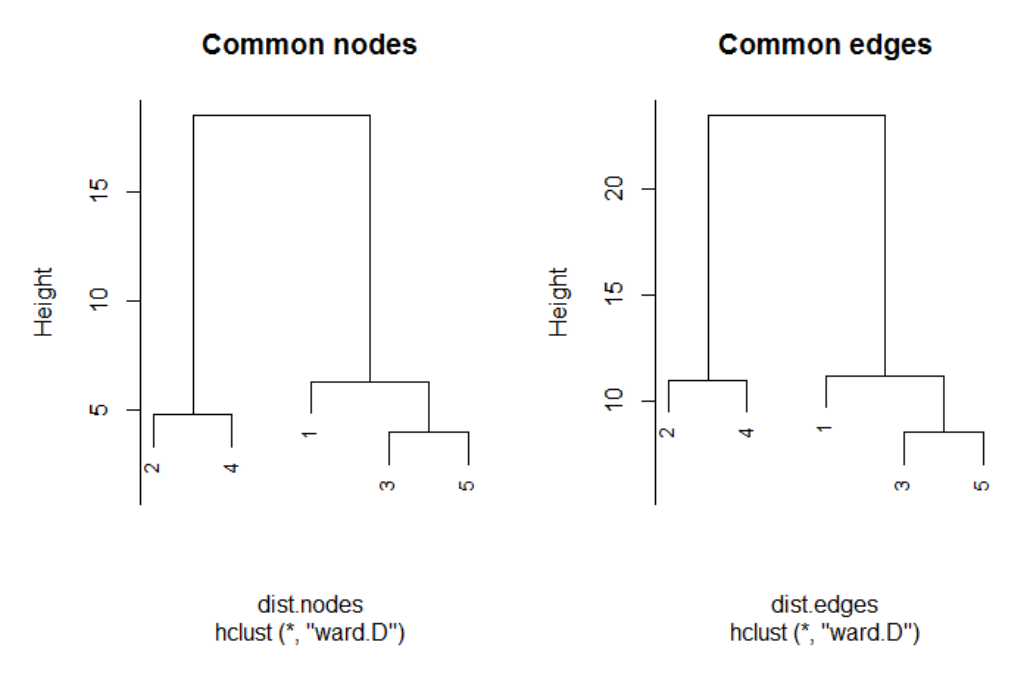

**Figure 3:** Results of the hierarchical clustering on the iconr decoration training dataset (five Late Bronze Age stelae) on common nodes (left) and common edges (right)

#### **Acknowledgements**

This project was partly supported by the LabEx ARCHIMEDE from "Investissement d'Avenir" program ANR-11-LABX-0032-01.

#### **References**

- Alexander, C. (2008). The bedolina map an exploratory network analysis. In A. Posluschny, K. Lambers, & I. Herzog (Eds.), *Layers of perception. Proceedings of the 35th international conference on computer applications and quantitative methods in archaeology (CAA), berlin, 2.-6. April 2007* (pp. 366–371). Koll. Vor- u. Frühgesch. https://doi.org/10.11588/propylaeumdok.00000512
- <span id="page-4-1"></span>Binford, L. R. (1962). Archaeology as anthropology. *American Antiquity*, 217–225.
- Chenorkian, R. (1995). Le vestige archéologique gravure rupestre: étude et interprétation. *[L'homme méditerranéen \(mélanges Offerts à Gabriel](https://doi.org/10.11588/propylaeumdok.00000512) Camps)*, 157–178.
- De Saussure, F. (1989). *Cours de linguistique générale* (Vol. 1). Otto Harrassowitz Verlag.
- <span id="page-4-0"></span>Díaz-Guardamino Uribe, M. (2010). *Las estelas decoradas en la prehistoria de la penı́nsula ibérica* [PhD thesis, Universidad Complutense de Madrid, Servicio de Publicaciones]. https: //eprints.ucm.es/11070/1/T32200.pdf
- Gell, A. (1998). *Art and agency: An anthropological theory*. Clarendon Press.
- Harris, E. C. (2014). *Principles of archaeological stratigraphy*. Elsevier.
- <span id="page-4-2"></span>Ho[dder, I., & others. \(1982\).](https://eprints.ucm.es/11070/1/T32200.pdf) *Symbolic and structural archaeology*. Cambridge University Press Cambridge. https://doi.org/10.1017/CBO9780511558252

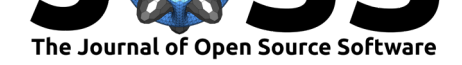

- Huet, T. (2018). Geometric graphs to study ceramic decoration. In M. Matsumoto & E. Uleberg (Eds.), *Exploring oceans of data, proceedings of the 44th conference on computer applications and quantitative methods in archaeology, CAA 2016* (pp. 311–324). Archaeopress. https://hal.archives-ouvertes.fr/hal-02913656
- <span id="page-5-0"></span>Huet, T., & Pozo, J. (2021). *Iconr: Graphical and spatial analysis for prehistoric iconography*. https://CRAN.R-project.org/package=iconr
- <span id="page-5-1"></span>Saint-Martin, F. (2011). *[Sémiologie du langage visuel](https://hal.archives-ouvertes.fr/hal-02913656)*. Presses de l'Université du Québec.

Huet et al., (2021). Analysis of Prehistoric Iconography with the R package iconr. *Journal of Open Source Software*, 6(61), 3191. https: 6//doi.org/10.21105/joss.03191